Área de formação

**Academy Empowerment Programs**

# Conteúdo Programático **Programa SCORE**

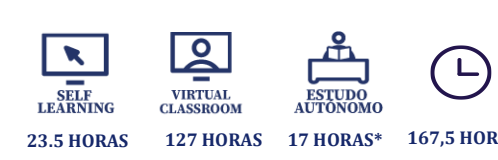

#### **Destinatários**

Este programa de formação SCORE destina-se a profissionais PRIMAVERA ou key users que pretendem obter as competências básicas para instalar e trabalhar com os módulos nucleares do ERP PRIMAVERA, incluindo, os conceitos fundamentais associados à sua integração e metodologia de implementação

**Pré-requisitos** - Condições de acesso à formação: qualidade da ligação à internet, computador, áudio e vídeo; - Literacia digital (ser proficiente na utilização do computador)

**Contactos** Angola/ (+244) 222 440 447 academy\_ao@primaverabss.com

Cabo Verde/ (+238) 356 37 73 academy@primaverabss.com

Moçambique/ (+258) 21 303 388 academy\_mz@primaverabss.com

Portugal/ (+351) 253 309 241 academy@primaverabss.com **Upgrading Skills Primavera ACADEMY** 

#### **Objetivos**

Através de uma formação intensiva, este programa permite uma aprendizagem adequada à preparação de profissionais altamente qualificados no Cegid Primavera ERP.

Pretende-se desta forma contribuir para o ingresso numa carreira profissional com elevada procura no mercado de trabalho, inserindo-se no universo de empresas que trabalham com esta solução.

É ainda objetivo a aquisição das competências necessárias para a obtenção da Certificação Technician - Cegid Primavera ERP.

#### **Plano de Formação**

Este curso intensivo é marcado por uma vertente eminentemente prática, com a seguinte estrutura:

- **Plataforma**
- Instalação e Administração
- Inventário, Compras e Vendas
- Tesouraria
- Contabilidade
- Gestão de Ativos
- Recursos Humanos
- **■** Extensibilidade
- Reporting
- Metodologia de Implementação PRIMAVERA (MIP)

# Conteúdo Programático **Programa SCORE**

### **Plano de Formação – Detalhado**

**MÓDULO: USING - PLATAFORMA [Self Learning]**

#### **Introdução** A PRIMAVERA

### **Enquadramento**

O ERP PRIMAVERA O Administrador PRIMAVERA

#### **Conceito de Empresa e Aplicações PRIMAVERA**

#### **Interface do ERP** Ribbon Tecla F4 Tabelas Drill Down

**Listas** Conceito de Lista Usabilidade das listas

**Serviços Cloud**

#### **PRIMAVERA Help Center**

### **MÓDULO: INSTALAÇÃO E ADMINISTRAÇÃO DO ERP PRIMAVERA [Virtual Classroom]**

#### **Instalação**

Configurações de SQL Server Azure Storage Explorer Windows Services Deployment Center Processo de Onboarding Instalação do ERP Inicialização da Plataforma

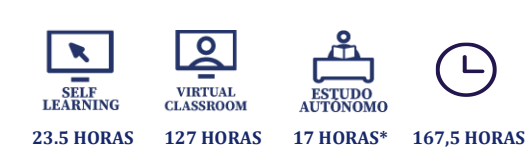

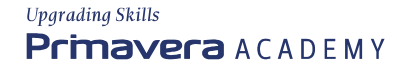

# Conteúdo Programático **Programa SCORE**

### **Enquadramento**

O ERP PRIMAVERA O Administrador PRIMAVERA

#### **Criação de Empresas**

Empresa Standard Empresa de Demonstração Categorias de empresas Propriedades da empresa

#### **Manutenção de Dados**

Cópias de Segurança Reposição de cópia de segurança Clonagem de empresas Remoção de empresas Planos de Manutenção Manutenção da base de dados

#### **Gestão de Utilizadores e Segurança**

Gestão de perfis e utilizadores Licenciamento Modo de Autenticação Modo de Segurança Gestão do Log

#### **Outras funcionalidades**

Consola de Administração Registos Bloqueados Importação/Exportação configurações Consulta de Dados Importação de Registos

#### **MÓDULO: LABORATÓRIO DE INSTALAÇÃO ERP [Virtual Classroom]**

#### **Exercício de instalação do SQL Server e do ERP PRIMAVERA**

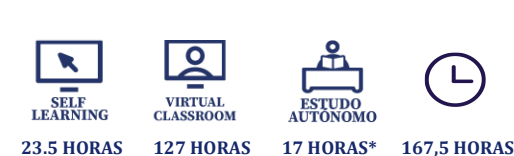

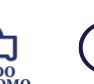

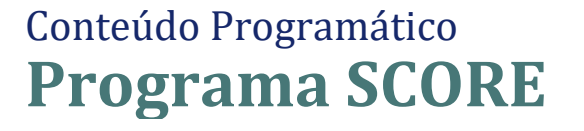

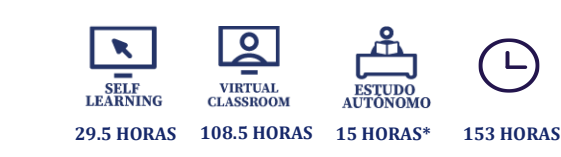

#### **MÓDULO: USING – GESTÃO DE INVENTÁRIO [Virtual Classroom]**

#### **Enquadramento**

Gestão de Inventário Movimentos de Stock

**Dados Mestre** Artigos

#### **Registo de movimentos de stock**

Editor de documentos Internos Editor de documentos Transferência Processo de transferência de armazém com trânsito

#### **Operações de Expedição e Receção**

Processo de Operações de Expedição Processo de Operações de Receção

**Valorização do stock** Preço de Custo Médio

#### **Atributos dos Artigos**

Números de Série Lotes Dimensões Conjunto de artigos Artigos compostos

#### **O processo de Inventariação**

Inventário Físico / Permanente Preparação do Inventario Contagem Física e Fecho do Inventário

**Obrigações Fiscais**

**Mapas de Análise**

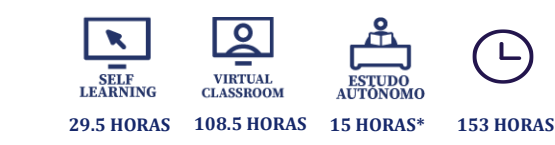

**MÓDULO: LABORATÓRIO DE INVENTÁRIO [Estudo Autónomo]**

#### **Exercícios de Inventário**

Conteúdo Programático

**Programa SCORE** 

**MÓDULO: USING – COMPRAS [Self Learning]**

**Entidades**

#### **Artigos**

#### **Registo de documentos de Compra**

Circuito Documental O Editor de Compras Reimpressão de documentos Reservas stock

#### **Reprodução de conteúdos entre documentos**

Duplicação de Documentos Conversão de documentos Transformação de documentos Cópia de Linhas

#### **Operações de estorno**

Anulação de Documentos Estorno de documentos

#### **Obrigações Fiscais** Comunicação de documentos de transporte

**Mapas de Análise**

**MÓDULO: USING – VENDAS [Self Learning]**

**Criar Entidades (Cliente)**

**Criar Artigos**

Conteúdo Programático

**Programa SCORE** 

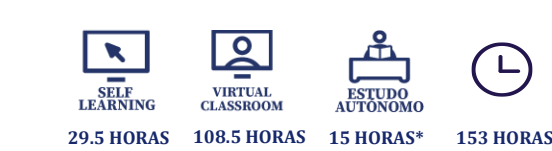

#### **Documentos de Venda - Circuito Documental**

Editor de Vendas Registo de documentos Rascunhos Imprimir/Gravar/procurar Reimpressão de documentos Templates de documentos de Venda Reservas stock (Apenas a stock)

#### **Reprodução de conteúdos entre documentos**

Duplicação de documentos Conversão de documentos Transformação de documentos Cópia de linhas Rastreabilidade

#### **Operações de anulação/estorno**

Anulação de Documentos Estorno de documentos

#### **Obrigações Fiscais - comunicação de documentos**

#### **Mapas de Análise**

Documentos Emitidos Resumo de Encomendas Mapas de exploração Análise de Encomendas Pendentes Resumo de Vendas Explorador de Vendas Estatísticas de Vendas

#### **MÓDULO: LABORATÓRIO DE COMPRAS E VENDAS [Estudo Autónomo/Virtual Classroom]**

#### **Exercícios de Compras e Vendas**

#### **MÓDULO: LABORATÓRIO DE ADMINISTRAÇÃO DO ERP [Estudo Autónomo]**

#### **Exercícios adicionais de administração do ERP**

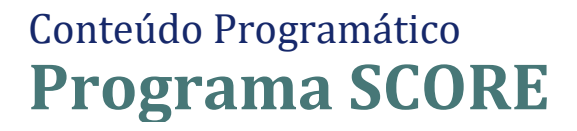

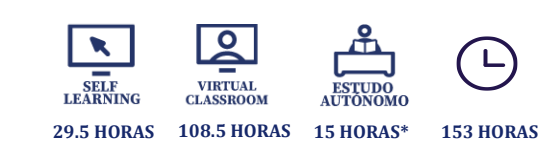

#### **MÓDULO: CONFIGURING – LOGÍSTICA [Virtual Classroom]**

#### **Documentos de Compras**

Criação de novos documentos Circuito documental Integração de compras com Stocks

#### **Documentos de Vendas**

Criação de novos documentos Circuito documental Integração de Vendas com Stocks Comunicação de documentos à AT Templates de Venda

#### **Documentos Internos**

Criação de novos documentos Tipos de Documentos Internos Integração de Internos com Stocks Processo de inicialização de Stocks

#### **Documentos de Transferência**

Criação de novos documentos Tipos de Documentos de Transferência

**Configurações Estados do Inventário**

**Configurações Operações de Expedição e Receção**

**Configurações para Operações de estorno**

**Valorização do Stock**

**MÓDULO: LABORATÓRIO DE LOGÍSTICA [Virtual Classroom]**

**Esclarecimento de dúvidas referentes aos módulos de Compras, Vendas e inventário**

**Exercícios adicionais de Compras, Vendas e Inventário**

# Conteúdo Programático **Programa SCORE**

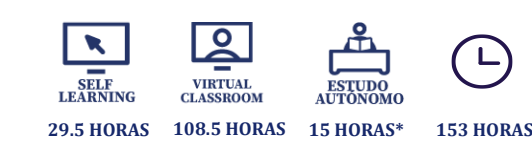

#### **MÓDULO: USING - TESOURARIA [Virtual Classroom]**

#### **GESTÃO DE CONTAS CORRENTES**

**Gestão de Contas Correntes** Enquadramento

### **Registo de Pendentes em Conta Corrente** Pendentes em Conta Corrente

Pendentes por linha

### **Operações sobre Pendentes**

Liquidação de pendentes Transferência de Estado/Conta de pendentes Liquidação com geração de novo pendente

#### **Operações de estorno/anulação da liquidação**

Anulação da liquidação Estorno da liquidação

#### **Planos de Pagamento**

**Tratamento de Retenção** 

Retenção em Compras / Vendas / Contas Correntes Mapa de Retenção

#### **Mapas de Análise**

Pendentes Consulta de Liquidações Extrato de Conta Balancetes de Conta Corrente Saldos/Avisos de Vencimento Histórico de documentos Documentos emitidos

#### **GESTÃO DE BANCOS**

#### **Registo da movimentação de dinheiro** Tipos de contas bancárias

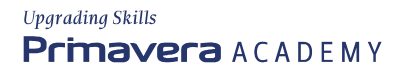

# Conteúdo Programático **Programa SCORE**

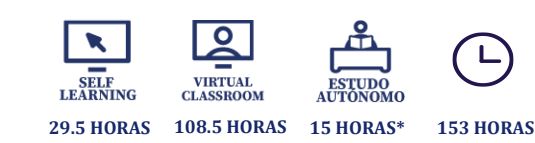

Registo de movimentos bancários Emissão de Cheques Emissão de Talões de depósito

### **Reconciliação Bancária**

Reconciliação Manual Reconciliação Automática

#### **Mapas de análise em Bancos**

Extrato bancário Painel de bordo Consulta de Movimentos Acumulados por Item Saldos Médios Análise de Receitas/Despesas Mapa de Controlo Bancário

#### **MÓDULO: LABORATÓRIO DE TESOURARIA I [Estudo Autónomo/Virtual Classroom]**

#### **Exercícios de Tesouraria**

#### **MÓDULO: CONFIGURING –TESOURARIA [Virtual Classroom]**

#### **CONTAS CORRENTES**

**Criação de pendentes com origem da Logística** Entidades Tipos de conta Documentos

### **Criação de pendentes nas Contas Correntes**

Entidades Tipos de conta Documentos

#### **Transformação de Pendentes**

Tipos de conta Documentos

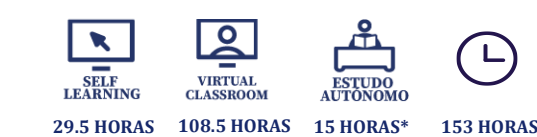

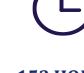

#### **Liquidação de Pendentes** Tipos de conta

Conteúdo Programático

**Programa SCORE** 

Documentos

#### **CAIXA E BANCOS**

#### **Registo direto em Bancos**

Administrador Caixa/Bancos Contas bancárias Movimentos bancários Documentos de Tesouraria Itens de Tesouraria

#### **Registo de diferentes origens por integração**

Documentos da Logística (vendas/compras) Documento de Contas Correntes

#### **OPERAÇÕES DE ESTORNO**

Administrador Documentos Motivos de Estorno

**MÓDULO: LABORATÓRIO DE TESOURARIA II [Virtual Classroom]**

**Esclarecimento de dúvidas referentes aos módulos de Contas Correntes e Caixa/Bancos**

**Exercícios adicionais de Contas Correntes e Caixa/bancos**

**MÓDULO: CONCEITOS BÁSICOS DE CONTABILIDADE [Virtual Classroom]**

**MÓDULO: USING - CONTABILIDADE E FISCALIDADE [Self Learning]**

**Elementos base da Contabilidade** Plano de Contas Diários Documentos

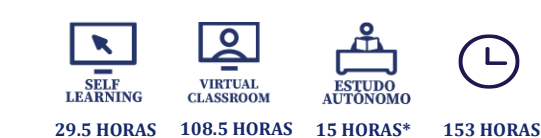

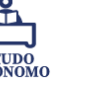

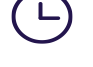

**Registo de Movimentos Contabilísticos**

Registo direto na Contabilidade Por a Importação de ficheiro Por Integração de outros módulos

**Programa SCORE** 

#### **Report Financeiro**

Conteúdo Programático

Balancete Extratos Acumulados Análises Legais

#### **Operações de Validação de Movimentos Contabilísticos**

Conferência de Movimentos Diagnósticos

#### **Apuramentos Periódicos**

Apuramento de IVA

#### **Apuramento de Resultados**

#### **Mapas Fiscais**

Mapas Fiscais Periódicos Mapas Fiscais Anuais PRIMAVERA Fiscal Reporting

#### **Mapas Legais**

Demonstração de Resultados por Natureza Balanço

#### **Operações de Fecho e Abertura de novo Ano/Exercício** Abertura de Ano/Exercício Registo do Documento de Abertura

#### **MÓDULO: LABORATÓRIO DE CONTABILIDADE I [Estudo Autónomo]**

#### **Exercícios de Contabilidade**

**MÓDULO: CONFIGURING – FINANCEIRA [Virtual Classroom]**

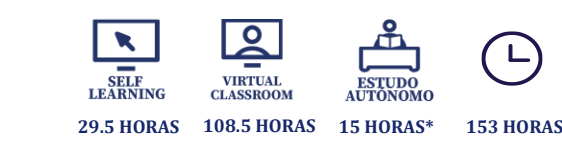

#### **Configurações para o registo de Movimentos Contabilísticos**

Propriedades da Empresa Parâmetros da Empresa Parâmetros de Exercício Entidades

Conteúdo Programático

**Programa SCORE** 

#### **Utilitários**

Transferências de movimentos entre Contas Criação de Contas Recodificação de contas Recapitulativos Alteração da data de documentos Transferências de movimentos entre Contas Integrar movimentos de outras empresas Anular movimentos

#### **Configurações para Apuramentos**

Apuramento de IVA Operações de Fecho e Abertura de ano

#### **Integração de Vendas com Contabilidade**

Configurações no ERP – Planos e Diários Configurações no Administrador Documentos e Tabelas Contas da Contabilidade

#### **MÓDULO: LABORATÓRIO DE CONTABILIDADE II [Virtual Classroom]**

#### **Esclarecimento de dúvidas referentes ao módulo de Contabilidade**

#### **Exercícios adicionais de Integração de Vendas na Contabilidade**

#### **MÓDULO: GESTÃO DE ATIVOS – PERSPETIVA FISCAL E CONTABILÍSTICA [Self Learning]**

**Aquisição de ativos** Aquisição Depreciações e Amortizações

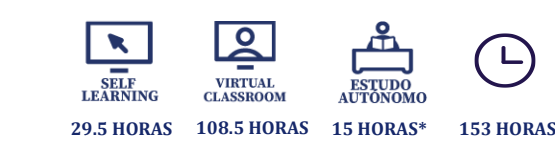

#### **Durante a vida útil dos Ativos**

**Programa SCORE** 

Conteúdo Programático

Abate, alienação e sinistros Conservação e Imparidades Reavaliação, Revalorização e Requalificação Tributação Autónoma Subsídios e Ativos biológicos

#### **MÓDULO: USING - GESTÃO DE ATIVOS [Self Learning]**

#### **Critérios de depreciação**

Planos Classificadores fiscais Fichas Alterações em cascata

#### **Criação da Ficha do bem**

Informação geral Informação fiscal Contas de investimento Criação de ficha elementar

#### **Aquisição do bem**

Documento de aquisição Vários doc. de aquisição - Associação à mesma ficha Documento de aquisição com origem na logística

#### **Operações sobre os bens - Depreciações**

Método da linha reta Método dos saldos decrescentes Periocidade Elementos de reduzido valor Normas de exceção Lançamento das depreciações na CBL Documento de depreciação extraordinária

#### **Outras operações sobre os bens**

Documento de transferência Documento de decomposição Documento de conservação

# Conteúdo Programático **Programa SCORE**

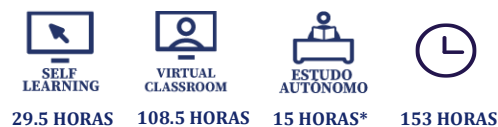

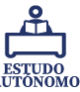

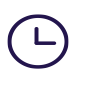

**Cópia de ativos**

#### **Exploração**

**Extratos**  Extrato da ficha Extrato da ficha - Definição de vistas Extrato de documentos Extrato de documentos - Definições de vistas **Balancetes**  Balancete Contabilístico Opções e restrições Análises fiscais e de gestão Análise fiscal Taxas de depreciação Variação de taxas/vida útil Conferência de depreciações

#### Património

#### **Mapas fiscais**

Processamento dos mapas Anulação dos mapas

#### **Operações de fim de vida do ativo**

Alienações Documento de alienação Documento de alienação com origem na Logística Abates Documento de abate Sinistros Documento de sinistro

Encerramento do exercício

#### **MÓDULO: LABORATÓRIO DE ATIVOS [Virtual Classroom]**

#### **Esclarecimento de dúvidas referentes ao módulo de Ativos**

#### **Exercícios do módulo de Ativos**

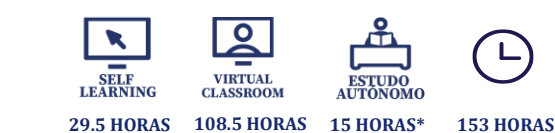

#### **MÓDULO: USING - PROCESSAMENTO DE SALÁRIOS [Self Learning]**

#### **Ficha do funcionário**

Conteúdo Programático

**Programa SCORE** 

#### **Processamento de Vencimento**

Individual Em Lote Anulação de Processamentos

#### **Alterações Mensais**

Registo de Faltas Registo de Horas Extra Registo de Remunerações Registo de Descontos Outros Movimentos na Ficha do Funcionário Diretamente no processamento Individual Diretamente no processamento em Lote Alterações Mensais em Lote Ausências Prolongadas Marcação de Férias Mapa de Férias e operações de Consulta

#### **Subsídio de Alimentação**

Dias Processados Valor Fixo Em Espécie Cartão Bancário

#### **Emissão de Recibos**

Processar Imprimir Emitir Opções na Emissão de Recibos

#### **Pagamento**

Processamento - pagamento Emissão SEPA Opções de Pagamento

# Conteúdo Programático **Programa SCORE**

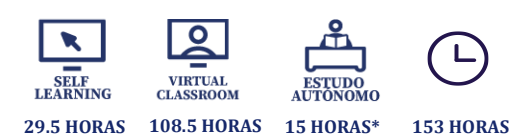

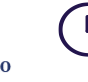

**Processamento Extraordinário** 

#### **Processamento de Subsídio de Férias**

#### **Processamento de Subsídio de Natal**

#### **Retroativos**

Cálculo de Retroativos Por Funcionário Cálculo de Retroativos em Lote Consulta de Retroativos

#### **Obrigações Fiscais**

Declaração de Remunerações para a Segurança Social Declaração de Rendimentos

#### **Cadastro**

Cadastro de Sistema Grupo de Cadastro Consulta de Cadastro

#### **Mapas de Análise**

Mapa de Vencimentos Folha de Férias Dados de Processamento Análise de Custos com Pessoal Estatísticas de Funcionário Horas Extra/Absentismo

Extrato do Funcionário Declaração de Funcionário

#### **MÓDULO: LABORATÓRIO DE RECURSOS HUMANOS I [Estudo Autónomo/Virtual Classroom]**

#### **Exercícios do módulo de Recursos Humanos**

**MÓDULO: CONFIGURING – RECURSOS HUMANOS [Virtual Classroom]**

**Dados mestre - Ficha do Funcionário** Configurações no Administrador

# Conteúdo Programático **Programa SCORE**

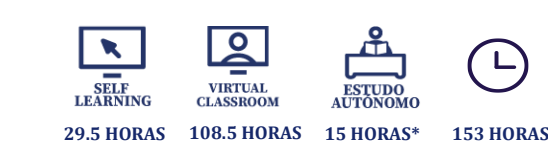

Instrumento de Regulamentação do Trabalho Calendários Períodos Formas de pagamento - Subsídio de Férias/Natal Segurança Social Sindicato Fundos Estabelecimentos Horários de Trabalho

#### **Configurações - Processamentos e Alterações Mensais**

Configurações no Administrador – Gerais / Faltas / Férias Remunerações Descontos Faltas Horas extra Ausências - Temporária / Prolongada

**MÓDULO: LABORATÓRIO DE RECURSOS HUMANOS II [Virtual Classroom]**

**Esclarecimento de dúvidas referentes ao módulo de Recursos Humanos**

#### **Exercícios adicionais de Recursos Humanos**

**MÓDULO: PRIMAVERA EXTENSIBILITY CONFIGURATION [Virtual Classroom]**

**Funções de Utilizador**

**Processos de Utilizador**

**Personalização do Interface** Ribbon Editores Menus de Utilizador

#### **Campos e Tabelas de Utilizador**

**Listas** Criação e manutenção de listas

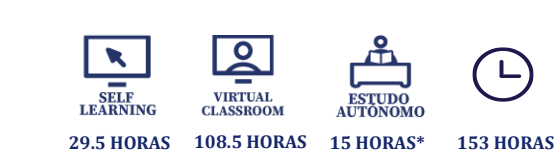

Categorias de listas Criação de listas via Query SQL

**Programa SCORE** 

Conteúdo Programático

#### **Importação/Exportação de configurações de extensibilidade**

**MÓDULO: LABORATÓRIO DE EXTENSIBILIDADE [Estudo Autónomo]**

#### **Exercícios adicionais de extensibilidade.**

**MÓDULO: REPORTING [Virtual Classroom]**

**Conceitos gerais**

**Dashboards**

**Office Extensions**

**MÓDULO: MIP FOUNDATION [Virtual Classroom]**

**Conceitos básicos da MIP**  O que é a MIP **Objetivos** Benefícios Implementação e Metodologia

**Classes de Implementação** Conceito Estrutura Critérios de classificação

**Papéis e responsabilidades** Visão geral Projeto de Implementação Classes

**Estrutura** Etapas e fases Visão

# Conteúdo Programático **Programa SCORE**

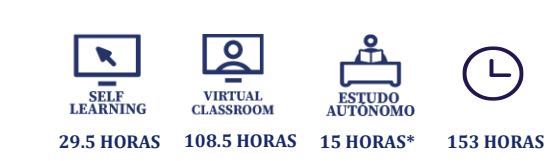

**Metodologia**

Análise Realização Preparação final Arranque e acompanhamento Suporte e evolução

**Ferramentas** Gestão de Projeto 4All PRIMAVERA Portal MIP Documentação de apoio à atividade